# *User Manual Spot Tracker*

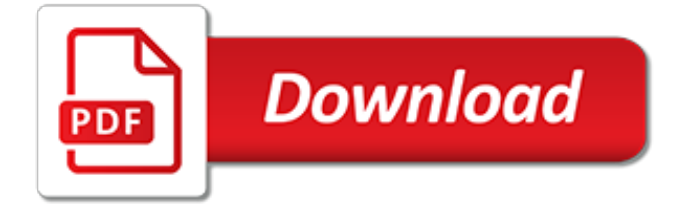

# **User Manual Spot Tracker**

View and Download SPOT user manual online. SPOT Satellite GPS Messenger User Guide. SPOT PDA pdf manual download.

# **SPOT USER MANUAL Pdf Download. - ManualsLib - Makes it ...**

View and Download Topten WT100 user manual online. GPS Watch Tracker. WT100 Watch pdf manual download.

# **TOPTEN WT100 USER MANUAL Pdf Download.**

Plan Monthly Access Fee Included Check In/Ok Included Locations; Track SPOT Tracking (Min. cost over 12 months is \$372): \$31 Unlimited: Unlimited Unlimited tracking at 10 minute intervals for up to 24 hours each time tracking is activated by the user.

#### **SPOT - tracertrak.com.au**

HD iDVR Fast User Manual Summary: Thank you for purchasing our iDVR 4.0 product. iDVR integrates High Definition and Hybrid Intelligence, You can merge multiple networks, intelligent analysis and information together with feature of advanced applicability, ease for use, expandability, etc. Main Features:

# **HD iDVR Fast User Manual|Solid Gold Security**

With Tracertrak, connectivity, monitoring and communications solutions that were once only available in the city are now available virtually anywhere.

# **Tracertrak**

Online time clock and web-based employee timesheet software. Clockspot helps businesses track employee time and attendance.

# **Online Time Clock & Employee Timesheet Software | Clockspot**

OWNER'S MANUAL 1. This is a MOTION detector. You must sweep the searchcoil from side-to-side to detect metal. A motionless searchcoil over a metal object will not result in detection. 2. Do not use indoors.

#### **OWNER'S MANUAL - Bounty Hunter Metal Detectors**

The Agricultural Experience Tracker (AET) is a personalized online FFA Record Book System for tracking experiences in High School Agricultural Education courses.

# **The Agricultural Experience Tracker (AET)**

Clockspot is a web-based time tracking service that helps businesses monitor employee work hours from any computer or mobile device. Our online time clock software is perfect for remote employees and mobile workforces.

# **Clockspot Help & Support – Clockspot Help & Support**

Night Open Open Video. Click button to turn night Iight. Forget your camera password. 1. First toggle "Start button" boot and wait until the camera blue light flashing or on (If 60 seconds later the blue light didn't flashing or on, please long press the reset button 3 seconds), then use a mobile to search the WiFi hot spot signals: Q7 or HD-Q7 (code: 12345678) emitted by camera.

#### **WIFI Camera Q7, HD-Q7 User Manual | English**

VPN Tracker shows a status of connected, but I cannot reach any of my servers using WiFi from my phone (or USB from phone). Using a cellular signal off a MiFi device works but using hotspot does not.

# **VPN Tracker Support**

The Qbit GPS Tracker is an extremely small mobile tracker with active listening capabilities for tracking people and assets. Ideal for tracking people.

# **Qbit GPS Tracker - A tiny GPS tracker with live audio ...**

VOR Tracker is a beautifully designed instrument procedure trainer for pilots. It is unique in simplicity and the only one of it's kind for smartphones and tablets.

# **VOR Tracker App - VOR navigation simulator and IFR ...**

1 Overview. GNU Wget is a free utility for non-interactive download of files from the Web. It supports HTTP, HTTPS, and FTP protocols, as well as retrieval through HTTP proxies.. This chapter is a partial overview of Wget's features.

# **GNU Wget 1.20 Manual**

I got this device from my brother who has used it in Norway. I intend to use it in Holland. Although I followed the procedure in the manual, this tracker does not even answer the first command (Begin123456), although the sms command is received.

# **TK102 GPS Tracker Command Instructions|Solid Gold Security**

Down, down West Texas spot prices go. Where they stop, nobody knows. In a clear illustration of the potential inverse relationship between crude oil and natural gas prices amid supply growth in ...

#### **Permian Natural Gas Spot Prices, \$6-Plus In the Hole ...**

The Mobile-200 GPS tracker with live audio is a realtime GPS tracker that lets you hear what's happening at the tracker location. Track vehicles or assets.

# **Mobile-200 GPS Tracker with live audio - Logistimatics**

Emacs Speaks Statistics (ESS) provides an intelligent, consistent interface between the user and the software. ESS interfaces with R, SAS, S-PLUS, BUGS/JAGS and other statistical analysis packages on GNU/Linux, other Unix-like systems such as macOS, and Microsoft Windows.

#### **ESS – Emacs Speaks Statistics**

2 nüvi 2405/2505 Series Owner's Manual 6 Plug the other end of the vehicle power cable into a power outlet in your vehicle. 7 If necessary, connect the external antenna to the traffic receiver and secure it to the

#### **owner's manual - Garmin**

Custom Alerts - you can program your scanner to alert you when, a channel is received, you receive a Close Call hit, you receive a Bear Tracker alert, a talkgroup ID is transmitted with an emergency alert, you get close to a POI (Point of Interest)/Dangerous Road/Dangerous Crossing, or you receive a Tone-Out hit.

[polar jogger ra 4 manual,](http://karthiks.in/polar_jogger_ra_4_manual.pdf) [fox septune manual,](http://karthiks.in/fox_septune_manual.pdf) [meglio lo spazzolino elettrico o manuale](http://karthiks.in/meglio_lo_spazzolino_elettrico_o_manuale.pdf), [somfy lt50 user manual](http://karthiks.in/somfy_lt50_user_manual.pdf), [manual iphone 4 español](http://karthiks.in/manual_iphone_4_espa_ol.pdf), [advanced dungeons and dragons manual,](http://karthiks.in/advanced_dungeons_and_dragons_manual.pdf) [mettler toledo ind 560 installation manual,](http://karthiks.in/mettler_toledo_ind_560_installation_manual.pdf) [mitsubishi k4d engine service manual,](http://karthiks.in/mitsubishi_k4d_engine_service_manual.pdf) [stryker system 6 user manual,](http://karthiks.in/stryker_system_6_user_manual.pdf) [repair manual for tecumseh 12 hp ohv,](http://karthiks.in/repair_manual_for_tecumseh_12_hp_ohv.pdf) [service manual new vixion lightning](http://karthiks.in/service_manual_new_vixion_lightning.pdf), [mercedes e200 air conditioner manual,](http://karthiks.in/mercedes_e200_air_conditioner_manual.pdf) [polaris 330 magnum repair manual,](http://karthiks.in/polaris_330_magnum_repair_manual.pdf) [dublins leber spotted creatures nonsensical verse english edition,](http://karthiks.in/dublins_leber_spotted_creatures_nonsensical_verse_english_edition.pdf) [manual focus hatch 2013/2014 português](http://karthiks.in/manual_focus_hatch_2013_2014_portugu_s.pdf), [children s activity spot the difference puzzle](http://karthiks.in/children_s_activity_spot_the_difference_puzzle.pdf), [manual de mecanica electrica automotriz,](http://karthiks.in/manual_de_mecanica_electrica_automotriz.pdf) [chrysler pt cruiser repair](http://karthiks.in/chrysler_pt_cruiser_repair_manual.pdf) [manual](http://karthiks.in/chrysler_pt_cruiser_repair_manual.pdf), [manual de reparacion mecanica automotriz](http://karthiks.in/manual_de_reparacion_mecanica_automotriz.pdf), [patient manual handling handouts](http://karthiks.in/patient_manual_handling_handouts.pdf), [ripple a field manual for](http://karthiks.in/ripple_a_field_manual_for_leadership_that_works.pdf) [leadership that works,](http://karthiks.in/ripple_a_field_manual_for_leadership_that_works.pdf) [introduction to stochastic modeling solution manual howard m taylor,](http://karthiks.in/introduction_to_stochastic_modeling_solution_manual_howard_m_taylor.pdf) [wincor atm manual,](http://karthiks.in/wincor_atm_manual.pdf) [modern operating systems 3rd edition solution manual](http://karthiks.in/modern_operating_systems_3rd_edition_solution_manual.pdf), [honda accord 2003 2011 repair manual haynes repair](http://karthiks.in/honda_accord_2003_2011_repair_manual_haynes_repair_manual.pdf) [manual](http://karthiks.in/honda_accord_2003_2011_repair_manual_haynes_repair_manual.pdf), [handbook on risk of aids injection drug users and sexual,](http://karthiks.in/handbook_on_risk_of_aids_injection_drug_users_and_sexual.pdf) [comprehensive treatment manual for therapists](http://karthiks.in/comprehensive_treatment_manual_for_therapists.pdf) , [jaguar vanden plas service manual](http://karthiks.in/jaguar_vanden_plas_service_manual.pdf), [ak rifle manuals](http://karthiks.in/ak_rifle_manuals.pdf), [manual for cma 4000](http://karthiks.in/manual_for_cma_4000.pdf), [starting out with visual basic](http://karthiks.in/starting_out_with_visual_basic_solutions_manual.pdf) [solutions manual](http://karthiks.in/starting_out_with_visual_basic_solutions_manual.pdf)